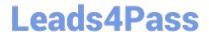

# PCNSE<sup>Q&As</sup>

Palo Alto Networks Certified Security Engineer (PCNSE) PAN-OS 11.x

# Pass Palo Alto Networks PCNSE Exam with 100% Guarantee

Free Download Real Questions & Answers PDF and VCE file from:

https://www.leads4pass.com/pcnse.html

100% Passing Guarantee 100% Money Back Assurance

Following Questions and Answers are all new published by Palo Alto Networks Official Exam Center

- Instant Download After Purchase
- 100% Money Back Guarantee
- 365 Days Free Update
- 800,000+ Satisfied Customers

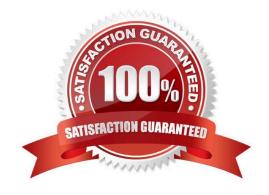

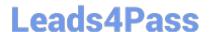

# https://www.leads4pass.com/pcnse.html

2024 Latest leads4pass PCNSE PDF and VCE dumps Download

#### **QUESTION 1**

An engineer is configuring secure web access (HTTPS) to a Palo Alto Networks firewall for management.

Which profile should be configured to ensure that management access via web browsers is encrypted with a trusted certificate?

- A. A Certificate profile should be configured with a trusted root CA.
- B. An SSL/TLS Service profile should be configured with a certificate assigned.
- C. An Interface Management profile with HTTP and HTTPS enabled should be configured.
- D. An Authentication profile with the allow list of users should be configured.

Correct Answer: B

https://knowledgebase.paloaltonetworks.com/KCSArticleDetail?id=kA10g000000CIFGCA0

#### **QUESTION 2**

A network security engineer wants to prevent resource-consumption issues on the firewall. Which strategy is consistent with decryption best practices to ensure consistent performance?

A. Use RSA in a Decryption profile tor higher-priority and higher-risk traffic, and use less processor-intensive decryption methods for lower-risk traffic

- B. Use PFS in a Decryption profile for higher-priority and higher-risk traffic, and use less processor-intensive decryption methods for tower-risk traffic
- C. Use Decryption profiles to downgrade processor-intensive ciphers to ciphers that are less processor-intensive
- D. Use Decryption profiles to drop traffic that uses processor-intensive ciphers

Correct Answer: B

https://docs.paloaltonetworks.com/pan-os/9-1/pan-os-admin/decryption/prepare-to-deploy-decryption/size-the-decryption-firewall-deployment

#### **QUESTION 3**

In the screenshot above which two pieces of information can be determined from the ACC configuration shown? (Choose two )

### https://www.leads4pass.com/pcnse.html

2024 Latest leads4pass PCNSE PDF and VCE dumps Download

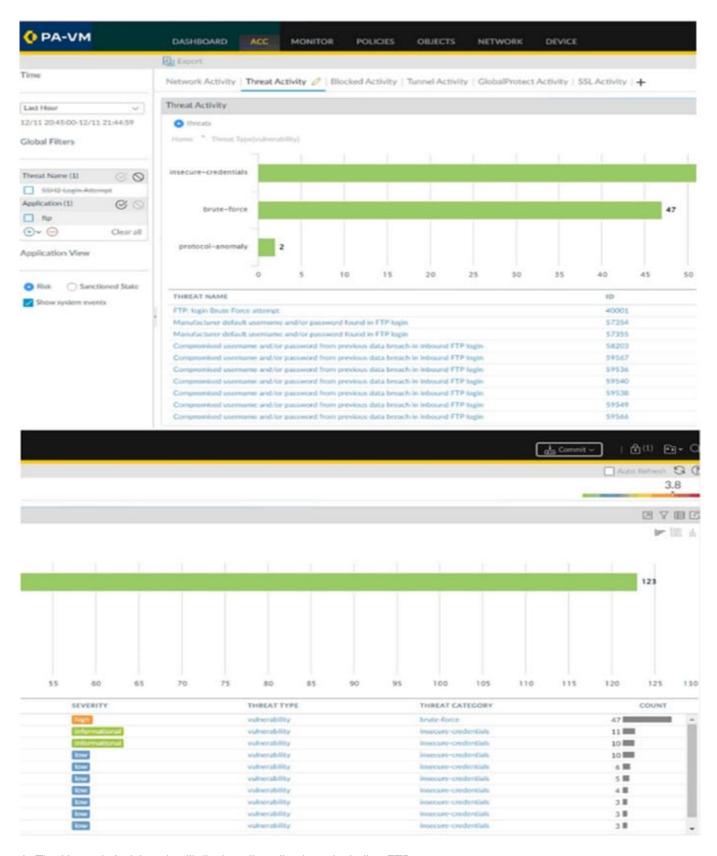

- A. The Network Activity tab will display all applications, including FTP.
- B. Threats with a severity of "high" are always listed at the top of the Threat Name list
- C. Insecure-credentials, brute-force and protocol-anomaly are all a part of the vulnerability Threat Type

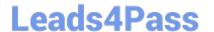

## https://www.leads4pass.com/pcnse.html

2024 Latest leads4pass PCNSE PDF and VCE dumps Download

D. The ACC has been filtered to only show the FTP application

Correct Answer: CD

https://docs.paloaltonetworks.com/pan-os/10-2/pan-os-admin/threat-prevention/threat-signatures

#### **QUESTION 4**

An administrator wants to enable Palo Alto Networks cloud services for Device Telemetry and IoT. Which type of certificate must be installed?

- A. External CA certificate
- B. Server certificate
- C. Device certificate
- D. Self-signed root CA certificate

Correct Answer: C

https://docs.paloaltonetworks.com/pan-os/10-2/pan-os-admin/certificate-management/obtain-certificates/device-certificate

#### **QUESTION 5**

A firewall administrator is troubleshooting problems with traffic passing through the Palo Alto Networks firewall. Which method shows the global counters associated with the traffic after configuring the appropriate packet filters?

- A. From the CLI, issue the show counter global filter pcap yes command.
- B. From the CLI, issue the show counter global filter packet-filter yes command.
- C. From the GUI, select show global counters under the monitor tab.
- D. From the CLI, issue the show counter interface command for the ingress interface.

Correct Answer: B

Latest PCNSE Dumps

PCNSE VCE Dumps

**PCNSE Exam Questions**